### 課題

#### 制御対象

・ダウンロードしたファイルを用いる。重力項はありとし、学籍番号の下3桁を使って、制御対象を 指定する。

#### 課題

・制御対象のパラメータを同定せよ。

・関節角レベルでの各種制御系から3種類以上選んで(動的補償は1種とみなす)、

下記の姿勢でコントローラを設計し、その姿勢および異なる姿勢でシミュレーションせよ。

・ここで示した方法以外で各自文献を参考にして設計してもよい。

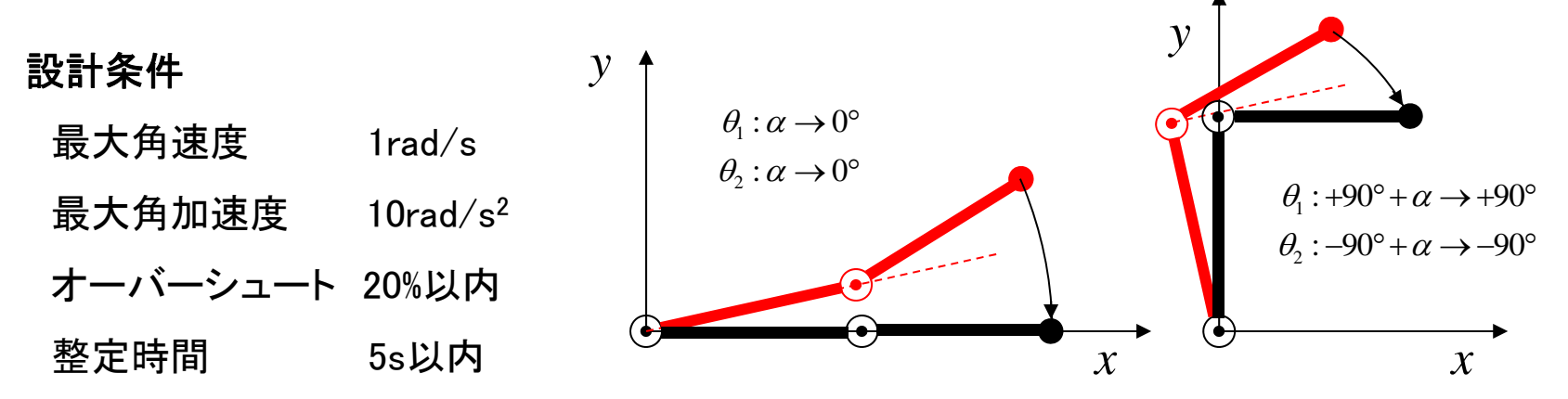

### 軌道生成

 $\Rightarrow$   $\theta_i(t)$ は *t* の5次の多項式 ・初期状態、最終状態での角度・ 角速度・角加速度を指定し連続

- ・初期状態、最終状態で静止、 加減速時間は同じ
- $\Rightarrow$   $\theta_i(t)$ は *t* の4次の多項式
- ・sin、cos を使うこともある

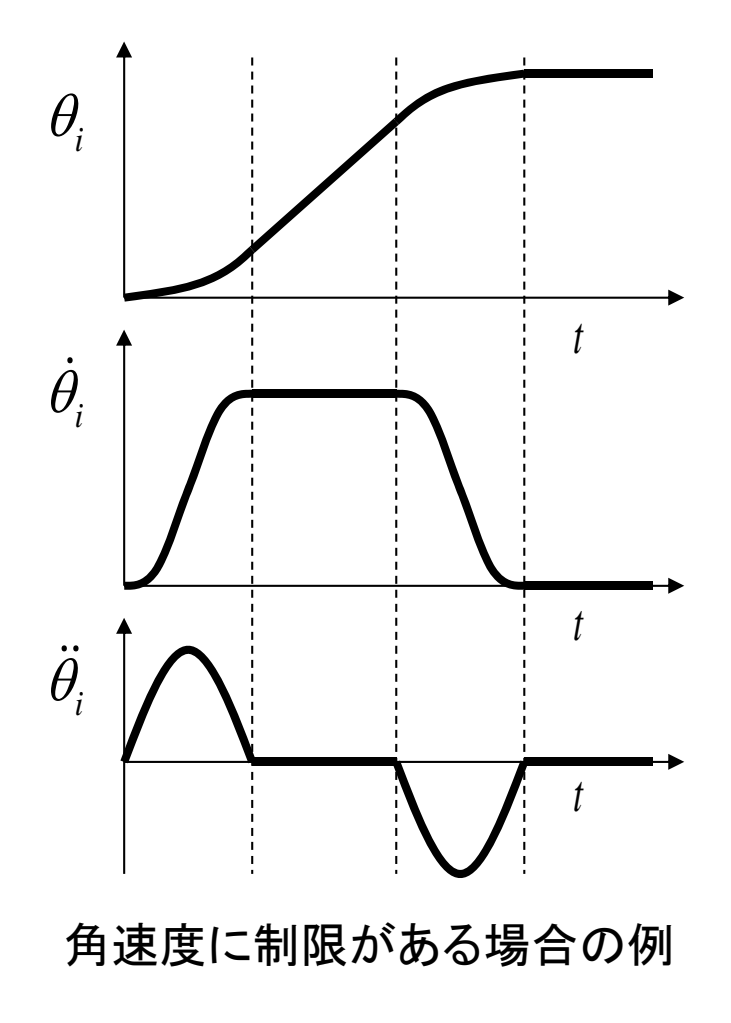

# 補足1 ファイル

- ・必須ファイル:scara2.zip
	- SCARA\_LIB.mdl :制御対象simulinkライブラリ
	- scara2\*.\* :制御対象MATLAB関数
	- trgen\*.m : 軌道生成用MATLAB関数
- ・テンプレート:scara\_tmpl.zip

ex scidens.mdl:同定用simulinkモデル T\_scident\*.m :同定用MATLABスクリプトのテンプレート T\_scsfb.m : 状態fb設計用MATLABスクリプトのテンプレート

・シミュレーション例 : scara\_simfns.zip

ex scfns.mdl :シミュレーション用simulinkモデル scarafn\*.m :コントローラの例

# 補足2 SCARA LIB.mdl

制御対象Simulinkライブラリ (注) scara2f.\*, scara2an.mも必要

- 状態変数: [q1; q2; q1'; q2']
- 入力 : [u1; u2]
- 出力 : [q1; q2; q1'; q2'] (acc=0の時)

 $[a1; q2; q1'; q2'; q1"; q2'']$  (acc $\neq 0$ の時)

2DOF SCARA

パラメータ(変数,角度の単位はrad)

- **・ID :学籍番号下3桁**
- ・x0 :状態変数の初期値
- ・gsw :重力フラグ(gsw=0の時,重力項なし,水平動作.

gsw≠0の時, 重力項あり, 垂直動作)

・jfix :軸(関節)固定フラグ(jfix=0の時,どの関節も固定しない.

jfixの1が立っているビットに対応する関節を固定)

- ・acc :角加速度検出フラグ(acc≠0の時,出力に角加速度を追加する)
- ・anime :アニメーションフラグ(anime≠0の時,アニメーションあり)

## 補足3 ex\_scidens\*.mdl

#### 同定用Simulinkモデル

SCARA\_LIB.mdl以外の変数

- ・g1, g2:重力項の係数(各スカラー)
- ・gcmp :重力補償フラグ(gcmp=2の時, 重力補償あり.gcmp=0の時, 重力補償なし)
- ・us, u0:正弦波入力の大きさとバイアス(各2x1のベクトル)

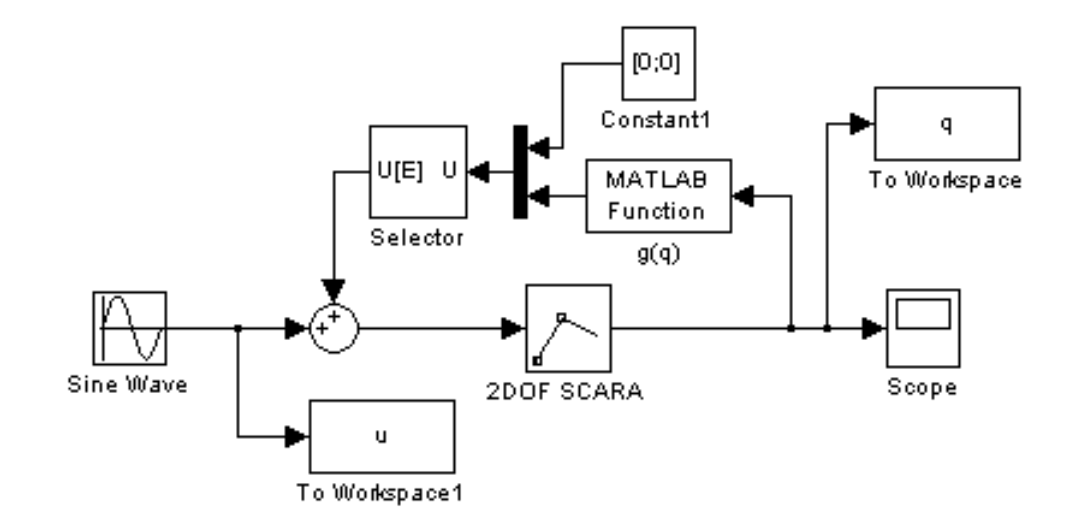

## 補足4 シミュレーション例

trgen.m:軌道生成 x0 : 初期角度 [q1(0);q2(0);0;0] xd : 目標角度 [qd1;qd2;0;0] todr :多項式の次数 (0|1|2|4) vamax: 最大角速度, 最大角加速度  $[v1; v2; a1; a2]$ osize:出力の次数 (2|4|6) 出力 : [q1;q2;q1';q2';q1";q2"]

のうち,osizeで指定した分

#### scarafn\_pd.m:重力補償+PDの例

- $u =$  scarafn pd(xr, x)
- $xr : [qr1;qr2;qr1';qr2';qr1'';qr2'']$
- $x : [q1; q2; q1'; q2']$
- u :トルク [uh1; uh2]

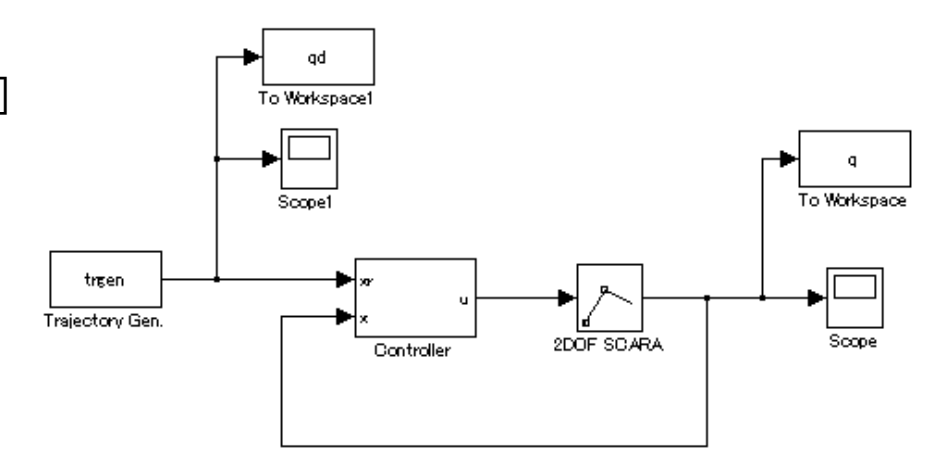

ex scfns.mdl: シミュレーション用モデル (Controllerの関数名などを設定する)

scara2idf.m: 逆動力学 uh =  $scar 2idf(xx, parm)$  $xx =$ :  $[a1;q2;q1';q2';q1'';q2';q1'';q2'']$ parm :[M12; m11; m22; D1; D2; g1; g2] uh : トルク [uh1; uh2]